# **MATH 446/OR 481 (Section 002) Spring 2018**

## **Numerical Analysis I**

**| About the Course | Instructor | Prerequisites | Textbook | Learning Outcomes | About Matlab | Course Evaluation | Course Outline | Academic Integrity | Disability Accomodation |**

## **ABOUT THE COURSE**

It is well-known that the use of numerical methods for the analysis, simulation, and design of engineering processes and industrial systems has been increasing at a rapid rate. Therefore, this course is intended to better prepare future engineers and computational scientists (as well as to assist practicing engineers and computational scientists), in understanding the fundamentals of numerical methods, especially their application, limitations, and potentials. This course is designed as an introductory course in computational techniques for solving problems from science and engineering with emphasis on applications. The course will cover the classical fundamental topics in numerical methods such as, solution of nonlinear algebraic systems, approximation, numerical integration and numerical linear algebra. The viewpoint will be modern, with connections made between each topic and a variety of applications. By the end of the course, the student should not only be familiar, but more confident, in effectively using numerical tools to solve problems in their own field of interest.

- Lectures: M W (8:45 pm 10:00 pm)
- Venue: Planetary Hall 206

#### **INSTRUCTOR**

#### **Dr. Padmanabhan Seshaiyer**

- Office: EXP 4456 (Exploratory Hall)
- Office Hours: Mon Thur (3:30 pm 5:00 pm) and by appointment
- E-mail: pseshaiy@gmu.edu

#### **PREREQUISITES**

Sufficient recall of undergraduate linear algebra, differential equations and computer literacy including familiarity with MATLAB.

#### **TEXTBOOK**

**Numerical Analysis** by Timothy Sauer, Pearson Addison Wesley (2006). Topics from the book will be supplemented with examples in class by the instructor.

#### **EXPECTED LEARNING OUTCOMES**

In this course, the emphasis will be to analyze and apply well-know numerical techniques to solve engineering problems and evaluate the results. The objective will be to train students to understand why the methods work, what type of errors to expect, and when an application might lead to difficulties. In particular, the students will become proficient in:

- 1. Understanding the theoretical and practical aspects of the use of numerical methods
- 2. Implementing numerical methods for a variety of multidisciplinary applications
- 3. Establishing the limitations, advantages, and disadvantages of numerical methods

The expected learning outcomes for the course will be assessed through: Exams, homeworks, in-class activities and class discussions. Problem-based learning will be an integral part of the course.

#### **ABOUT MATLAB**

The software package MATLAB will be used for scientific computation, analysis and presentation of data. MATLAB is an interactive programming language for general scientific and technical computation with powerful graphics and library functions.

- Introduction to the MATLAB problem solving environment
- MATLAB Basics
- Accessing MATLAB
	- MATLAB is available on the Mason academic research system. You can access it using the program SSH terminal .
	- $\circ$  Alternatively you can use the Virtual Computing Lab
	- There are computer Labs in Innovations Hall, the Johnson Center, and the Field House. For hours of operation of these labs and other locations see Academic Computing Labs Page .
- Connecting to MATLAB
	- **Two options for Windows Users**
		- Use SSH
			- Download Secure Shell from the mason website: https://itservices.gmu.edu/downloads
			- Once you have it installed, open the program.
- SSH has both an FTP(Yellow Icon) and a Terminal(White Icon). Open the Terminal.
- From the SSH client window, click on the 'Quick Connect' button.
- In the Host Name Box type mason.gmu.edu and your user name.
- Press Connect and you will be prompted to enter your password.
- To begin your Matlab session, at the mason prompt type matlab and press enter.
- Use Virtual Computing Lab.
	- After clicking on New Reservation choose from drop down menu: Matlab 2013a. Click here for PC instructions
- **Two options for Mac Users**
	- **Use Terminal App** 
		- In Applications/Utilities open the terminal program.
		- At the command prompt, type : **ssh username@mason.gmu.edu**
		- After you press enter you will be prompted to enter your password.
		- To begin your Matlab session, at the mason prompt type **matlab** and press enter.
		- Use Virtual Computing Lab
			- After clicking on New Reservation choose from drop down menu: Matlab 2013a. Click here for Mac instructions.

## **COURSE EVALUATION**

Evaluation for the course will be based on the following criteria:

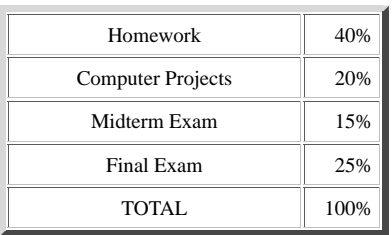

- There will be five homework assignments during the semester that will be considered for grade, each worth 8%. There will also be computer projects which is worth 20%. These items should be written up (or maybe typed) and handed in on time to receive full credit as they add towards 60% of the total grade.
- There will be one midterm exam and one comprehensive final exam in this course.
- The **Final Exam** will be on **Monday May 14, 2018** from **7:30 p.m. to 10:15 p.m.** and will be comprehensive.
- Make-up exams may be possible only in the case of documented emergencies.

## **COURSE OUTLINE**

We plan to cover the following topics in this class. Please note that topics covered may vary slightly from those below depending on class interest and time.

- **Introduction to Mathematical Modeling and Engineering Problem Solving**
- **Scientific Computing**
- **Solutions of Nonlinear Equations**
- **Numerical Linear Algebra**
- **Linear Least Squares**
- **Interpolation and Polynomial Approximation**
- **Numerical Differentiation and Integration**
- **Numerical Solutions to Differential Equations**

In this course, I would like to emphasize how we can analyze and apply numerical techniques to solve engineering problems and evaluate the results. Problem-based learning (both in and out of class) will be an integral part of the course. The primary reference will be Lecture notes provided by the instructor that will be posted on the course website every week. The students may supplement these notes with textbooks in numerical methods for scientists and engineers.

- Tentative Course Schedule
- 2018 Spring Schedule of Classes
- 2018 Spring Final Exam Schedule

#### **ACADEMIC INTEGRITY**

All students will be expected to abide by the Honor Code: **Student members of the George Mason University community pledge not to cheat, plagiarize, steal, or lie in matters related to academic work** .

## **DISABILITY ACCOMODATION**

*If you are a student with a disability and you need academic accommodations, please see me and contact the Office of Disability Resources at 703/993-2474. All academic accommodations must be arranged through that office.*